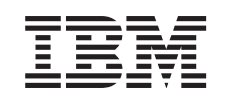

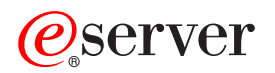

iSeries Rozwiązania dotyczące pamięci

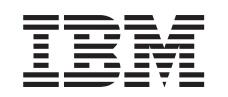

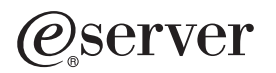

iSeries Rozwiązania dotyczące pamięci

**© Copyright International Business Machines Corporation 2002. Wszelkie prawa zastrzeżone.**

# **Spis treści**

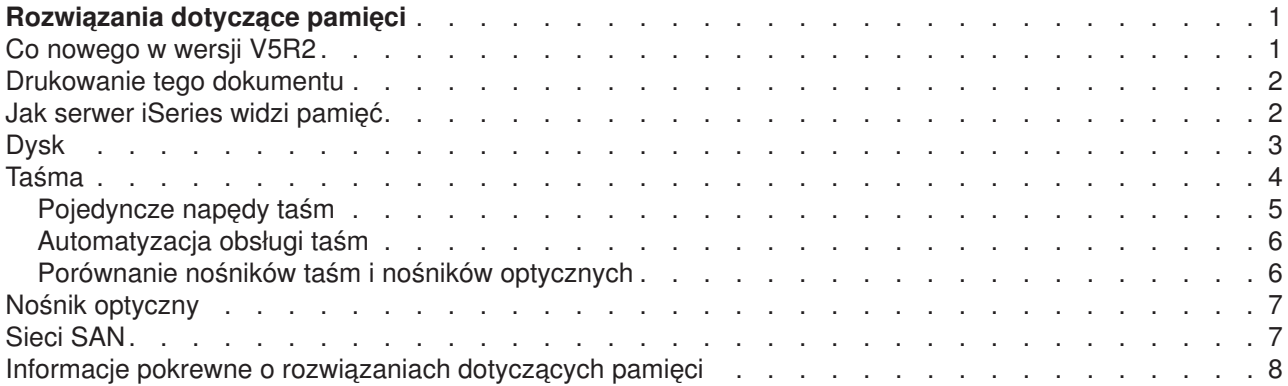

## <span id="page-6-0"></span>**Rozwiązania dotyczące pamięci**

Wraz z rozwojem przedsiębiorstwa rośnie ilość oraz waga posiadanych i przetwarzanych informacji, a wypracowanie skutecznych metod ich zabezpieczenia i konserwacji staje się jedną z ważniejszych potrzeb korporacji. Pamięć przestała być opcją związaną z serwerem i stała się samodzielną jednostką. Jako taka pełni w przedsiębiorstwie kilka ważnych funkcji i powinna zapewnić:

- Dostępność. Rozwiązania dotyczące pamięci powinny bezwzględnie zapewnić dostęp do potrzebnych danych. Czasem (na przykład w szpitalu) dostęp do danych może oznaczać sprawę życia i śmierci.
- v **Integralność.** Dane odtworzone powinny spełniać te same warunki, co dane w momencie składowania. Oznacza to, że muszą być chronione przed naruszeniem, zgubieniem lub atakiem z zewnątrz.
- v **Odzyskiwalność.** Rozwiązanie dotyczące pamięci powinno zapewnić odzyskanie danych po klęskach żywiołowych, takich jak pożar, powódź czy huragan.

Celem artykułu jest przedstawienie szerokiej gamy różnych nośników pamięci serwera iSeries i pomoc w podjęciu decyzji, jakie technologie dotyczące pamięci są przydatne w przedsiębiorstwie obecnie, a jakie będą przydatne w przyszłości. Tematy poruszone w tej sekcji to:

#### **[Jak serwer iSeries widzi pamięć](rzam4sls.htm)**

Opis przechowywania obiektów na serwerze iSeries i podstawowe informacje niezbędne podczas czytania pozostałych sekcji w tym artykule.

#### **[Dysk](rzam4disk.htm)**

Opis działania pamięci dyskowej serwera iSeries, jej konfigurowania i wykorzystania do różnych celów.

#### **[Taśma](rzam4tape.htm)**

Opis zalet i ograniczeń wykorzystania taśm. Zalecenia związane z wyborem taśmy lub decyzją o stosowaniu innego nośnika.

#### **[Nośnik optyczny](rzam4optical.htm)**

Przegląd nośników optycznych na serwerze iSeries. Omówienie zalet i wad stosowania nośnika optycznego jako nośnika pamięci i zalecenia związane z jego wyborem.

#### **[Sieci SAN](rzam4san.htm)**

Opis sieci SAN i ich wykorzystania jako pamięci scentralizowanej. Omówienie zalet i wad oraz odnośniki do informacji szczegółowych.

Dodatkowe informacje o pamięci, związane ze składowaniem i odtwarzaniem, zawiera artykuł Przygotowywanie nośników do składowania serwera.

Szczegółowe informacje o komponentach pamięci tutaj opisanych zawiera publikacja [IBM Total Storage](http://www.storage.ibm.com/ssg.html)

 $\rightarrow$ 

.

### **Co nowego w wersji V5R2**

W wersji V5R2 nowa jest cała sekcja o rozwiązaniach dotyczących pamięci. Opisuje ona opcje pamięci serwera iSeries i zawiera informacie o tym.

## <span id="page-7-0"></span>**Drukowanie tego dokumentu**

Aby przejrzeć lub pobrać wersję PDF, kliknij [Rozwiązania dotyczące pamięci](rzam4.pdf) (około 177 kB lub 18 stron).

#### **Zapisywanie plików PDF**

Aby zapisać plik PDF na stacji roboczej w celu jego dalszego wykorzystania:

- 1. Otwórz PDF w przeglądarce (kliknij powyższy odsyłacz).
- 2. W menu przeglądarki kliknij **Plik**.
- 3. Kliknij **Zapisz jako...**
- 4. Przejdź do katalogu, w którym chcesz zapisać plik PDF.
- 5. Kliknij **Zapisz**.

#### **Pobieranie programu Adobe Acrobat Reader**

Do wyświetlania i drukowania dokumentacji w formacie PDF potrzebna jest przeglądarka Adobe Acrobat Reader, dostępna do skopiowania z serwisu Adobe (www.adobe.com/prodindex/acrobat/readstep.html)

#### $\mathcal{L}^{\mathcal{P}}$

.

### **Jak serwer iSeries widzi pamięć**

Serwer iSeries ma unikalną metodę adresowania pamięci. Traktuje on przestrzeń dyskową i pamięć główną jako jeden olbrzymi obszar pamięci. Ten sposób adresowania znany jest jako **pamięć jednopoziomowa**. Diagram przedstawia działanie pamięci jednopoziomowej:

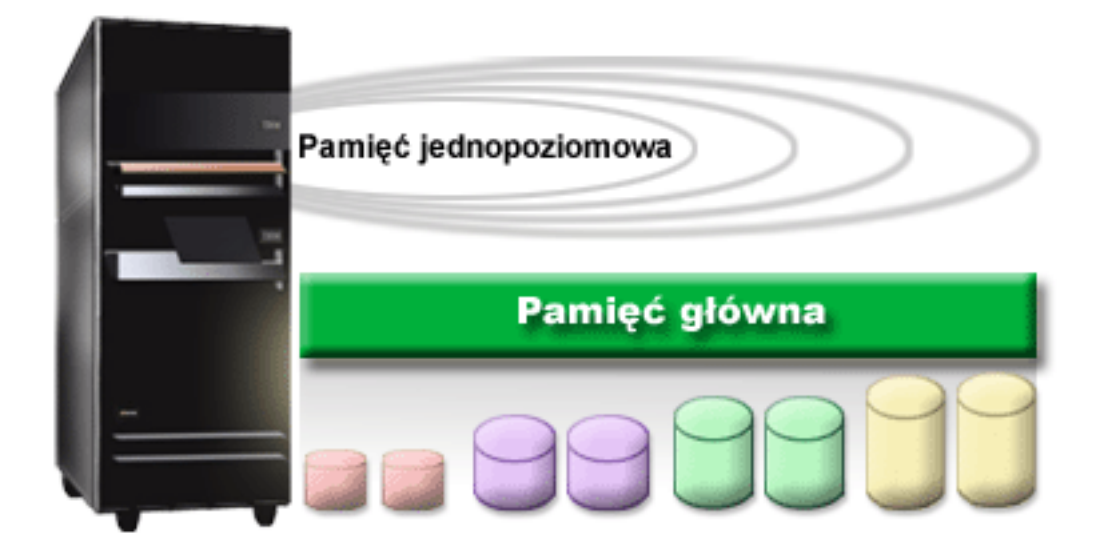

Gdy składowany jest zbiór, nie można wybrać miejsca w pamięci, do którego zostanie on zeskładowany. Serwer umieszcza zbiór w takim miejscu, które zapewni najlepszą wydajność. Najlepszą opcją może okazać się ta, w której dane zostaną rozłożone na wiele jednostek dyskowych. Po dodaniu rekordów do zbioru system przydzieli dodatkową przestrzeń na jednej lub większej liczbie jednostek dyskowych.

## <span id="page-8-0"></span>**Dysk**

Pamięć dyskowa zazwyczaj znajduje się we wnętrzu serwera iSeries, jednak można ją także podłączyć zewnętrznie. Napędy dysków można grupować w logiczne podzbiory nazywane **pulami dyskowymi** (także: pulami pamięci dyskowej lub ASP). Jednym z powodów takiego grupowania jest zapewnienie pewnego poziomu zabezpieczenia danych. Jeśli zawiedzie jedna jednostka dyskowa, można po prostu odtworzyć dane z tej puli dyskowej, do której należała.

Pule dyskowe pozwalają także wydzielić uboczną przestrzeń dyskową przeznaczoną do określonych zastosowań, aplikacji lub typu danych. Można na przykład utworzyć pulę dyskową dla zbiorów składowania. Następnie można je przenieść na taśmę lub inny, dogodny nośnik. Diagram przedstawia pulę dyskową złożoną z jednostek dyskowych o numerach 1, 4, 5, 7 i 11.

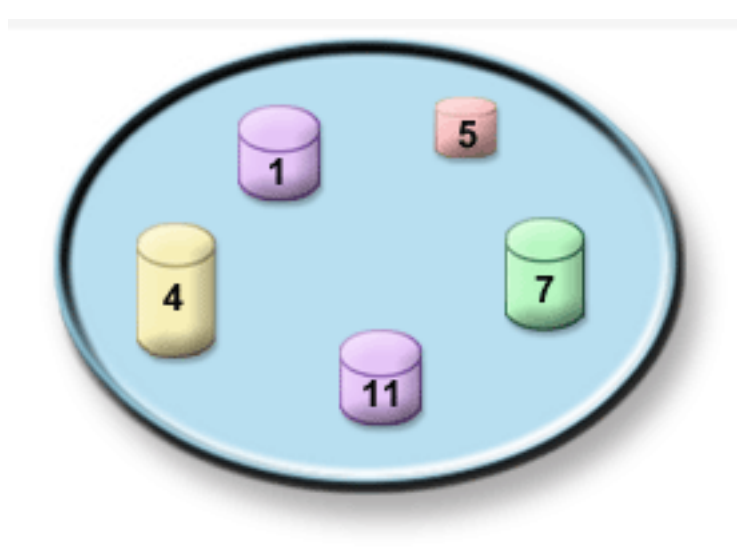

Szczegółowe informacje o pulach dyskowych, typach pul dyskowych i przykłady ich zastosowań zawiera sekcja Pule dyskowe. Informacje o konfigurowaniu jednostek i pul dyskowych znajdują się w sekcji Zarządzanie pulami dyskowymi.

**Niezależne pule dyskowe** to pule dyskowe, które mogą być dołączone lub odłączone niezależnie od pozostałej pamięci w systemie. Jest to możliwe dzięki zawarciu w niezależnej puli dyskowej wszystkich niezbędnych, związanych z nią informacji systemowych. Niezależne pule dyskowe zapewniają korzyści związane z dostępnością i wydajnością zarówno w pojedynczym systemie, jak i w środowiskach wielosystemowych. Szczegółowe informacje zawiera sekcja Niezależne pule dyskowe.

Oprócz pul dyskowych istnieje kilka innych metod zabezpieczania jednostek dyskowych i danych na nich zawartych. **Zabezpieczenie przez zapis lustrzany** polega na trzymaniu kopii danych na dwóch oddzielnych jednostkach dyskowych. Gdy zawiedzie powiązany z dyskiem komponent, system może nadal działać, korzystając z kopii lustrzanej danych do chwili naprawienia danego komponentu. **Sprzętowe zabezpieczenie przez kontrolę parzystości** to sprzętowa funkcja umożliwiająca serwerowi odtworzenie danych po awarii dysku. Należy pamiętać, że ta metoda ochrony danych nie gwarantuje, że nie nastąpi awaria ani utrata danych. Aby rzeczywiście zabezpieczyć dane, należy mieć dobrą strategię składowania i odzyskiwania. Szczegółowe informacje o opisanych tutaj metodach ochrony dysków zawiera sekcja Ochrona dysku.

W porównaniu do taśm lub nośników optycznych dysk jest droższym nośnikiem pamięci, jednak do danych na dysku jest szybszy dostęp. Ważne jest znalezienie równowagi pomiędzy kosztem przechowywania danych na dysku a wygodą w dostępie do nich. Na przykład starsze dane, do których dostęp potrzebny jest rzadko, lepiej przechowywać na taśmie lub nośniku optycznym niż na dysku. Bieżące informacje, potrzebne <span id="page-9-0"></span>często, warte są poniesienia kosztu pamięci dyskowej, gdyż dzięki temu jest do nich szybki dostęp. Taki typ strategii dotyczącej pamięci nosi nazwę **hierarchicznego zarządzania pamięcią**. Diagram przedstawia różne warstwy hierarchicznego zarządzania pamięcią:

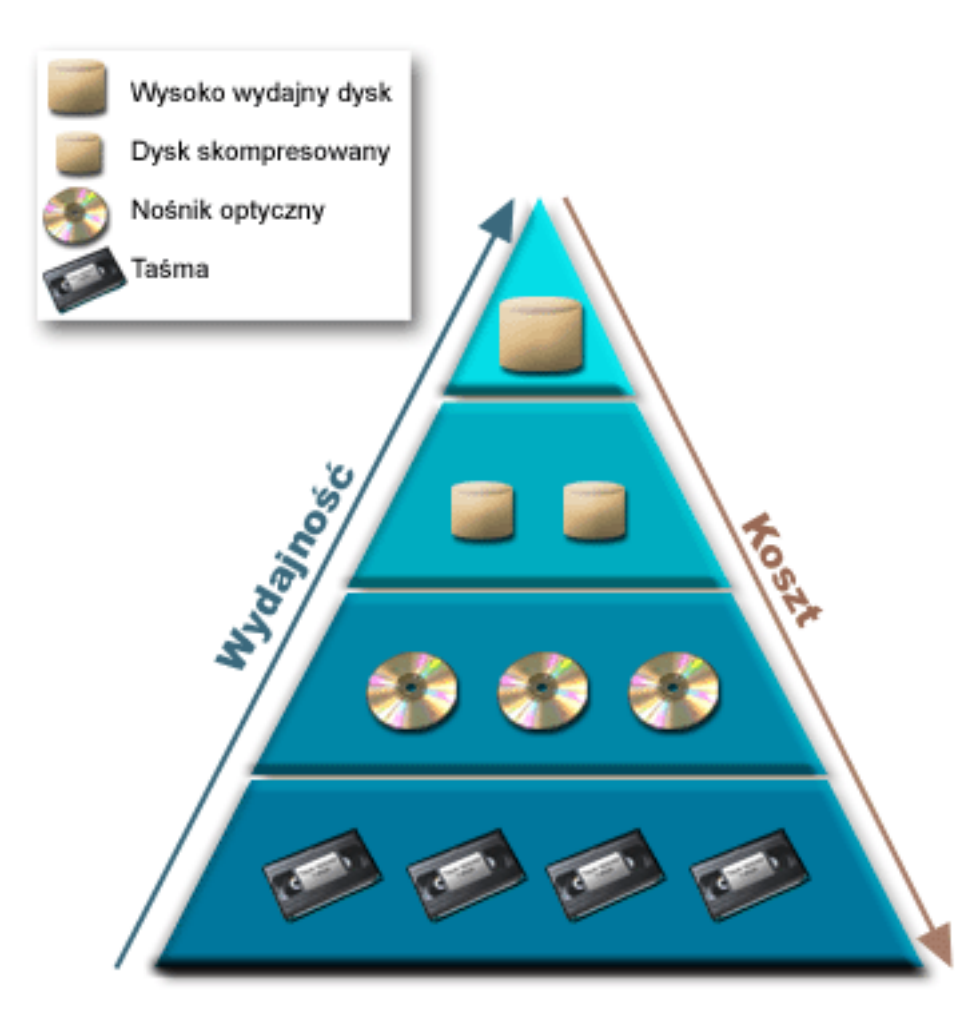

W komponentach pamięci o dużej wydajności nie zawsze znajdują się te same dane. W zależności od bieżących potrzeb systemu, dane są przenoszone pomiędzy różnymi warstwami. Kluczem do pomyślnego i jednolitego hierarchicznego zarządzania pamięcią jest zarządzanie i dystrybucja danych pomiędzy warstwami. Szczegółowe informacje zawiera dokument Hierarchical Storage Management

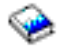

.

### **Taśma**

Taśma jest obecnie prawdopodobnie najczęściej używanym rodzajem nośnika pamięci wielokrotnego użytku dla serwera iSeries. Istnieje na rynku już jakiś czas, jest powszechnie stosowana i nadal popularna.

Taśma ma kilka zalet wyróżniających ją wśród innych nośników:

v **Koszt.** W porównaniu do dysku wykorzystanie taśmy jest bardziej uzasadnione ekonomicznie. Koszty pamięci dyskowej maleją, ale koszty taśmy także maleją, do dolara za gigabajt.

- <span id="page-10-0"></span>v **Ochrona.** Najłatwiej jest chronić dane, przechowując je po składowaniu lub skopiowaniu poza systemem. Jest to także ochrona przed uszkodzeniem danych w systemie przez wirusy, pożar, klęski żywiołowe, przypadkowe usunięcie oraz przed różnymi zdarzeniami wiążącymi się z utratą danych.
- v **Ponowne użycie.** Taśmy do składowania można zmieniać kolejno, co oznacza, że można mieć więcej niż jeden zestaw taśm, a gdy jakiś zestaw straci ważność, można nadpisać dane i ponownie użyć nośnika.
- v **Pojemność.** Gdy wzrośnie ilość generowanych danych, można zwiększyć pojemność, po prostu dodając dodatkowe woluminy taśm.

Oprócz wielu zalet płynących ze stosowania taśm, istnieją też pewne niedogodności:

- v **Trwałość.** Taśmę można użyć ponownie, ale zużywa się ona po pewnym czasie i wymaga wymiany. Jeśli zaniedba się koniecznej wymiany, dane mogą zostać utracone. Aby określić, czy taśma jest zużyta, zapoznaj się z dokumentem Usuwanie błędów taśm.
- v **Dostęp sekwencyjny do danych.** Dostęp do danych na taśmie następuje w kolejności ich zapisywania. Odnalezienie na taśmie określonego elementu może zająć trochę czasu potrzebnego na jego zlokalizowanie. Jedyną metodą uniknięcia tego problemu jest użycie programu, na przykład Backup, Recovery and Media Services (program BRMS), który będzie śledził, gdzie na woluminie taśm przechowywane są określone dane.

Informacje o napędach taśm, których można używać z serwerem iSeries, można znaleźć w następujących sekcjach:

#### **[Pojedyncze napędy taśm](rzam4tape_standalone.htm)**

Sekcja opisuje pojedyncze napędy taśm, ich zalety i ograniczenia oraz sytuacje, w których są najbardziej przydatne.

#### **[Automatyzacja obsługi taśm](rzam4tape_library.htm)**

Sekcja opisuje automatyzację obsługi taśm, jej wpływ na zarządzanie danymi i wydajność strategii składowania.

Przed podjęciem decyzji o wyborze optymalnego w danej sytuacji nośnika warto zapoznać się z porównaniem taśm i nośników optycznych, znajdującym się w sekcji [Porównanie nośników taśm i nośników](rzam4tapevsoptical.htm) [optycznych.](rzam4tapevsoptical.htm)

Dokładniejsze informacje o technologii taśm dla serwera iSeries zawiera dokument [Tape and Optical](http://www.storage.ibm.com/hardsoft/tape/index.html) [Storage](http://www.storage.ibm.com/hardsoft/tape/index.html)

#### $\rightarrow$

.

### **Pojedyncze napędy taśm**

Pojedyncze napędy taśm mają wszystkie zalety nośników taśm na serwerze iSeries. Są idealne dla mniejszych przedsiębiorstw, niemających zbyt dużo danych do składowania i odtwarzania. Jeśli pełne składowanie serwera całkowicie mieści się na pojedynczej taśmie, można wykonywać nienadzorowane składowanie na pojedynczym napędzie taśm. Jednak gdy wielkość składowania przekroczy pojemność jednej taśmy, przy składowaniu musi być obecna osoba, która zmieni taśmę.

Napędy taśm obsługują kompresję sprzętową, dzięki czemu można pozornie zwiększyć pojemność nośnika, kodując dane, aby zajęły mniej miejsca. Dane są kompresowane i dekompresowane na poziomie sprzętowym za każdym razem, gdy są zapisywane lub odczytywane z napędu taśm i jest to proces przezroczysty dla aplikacji.

## <span id="page-11-0"></span>**Automatyzacja obsługi taśm**

Wraz ze wzrostem ilości danych generowanych przez przedsiębiorstwo, korzystanie z pojedynczego napędu taśm do zarządzania nośnikami staje się niepraktyczne, a nawet niemożliwe. Automatyzacja obsługi taśm umożliwia sprawne zarządzanie większymi ilościami danych. Zalety automatyzacji obsługi taśm to:

- v **Zwiększona efektywność.** Biblioteki taśm mogą przechowywać dużą ilość taśm, dzięki czemu nie trzeba ich zmieniać ręcznie. Pozwala to skupić się na innych, ważniejszych sprawach.
- v **Zwiększona wiarygodność składowania.** Zredukowanie potrzeby interwencji człowieka redukuje także występowanie ludzkich pomyłek. Ponadto gdy do dyspozycji jest większa liczba napędów, składowanie wykona się, nawet gdy jeden z napędów zawiedzie.
- v **Skrócenie okna składowania.** Automatyzacja obsługi taśm pozwala zapisywać dane na więcej niż jednym napędzie jednocześnie, co skraca czas trwania składowania.

Automatyzacja obsługi taśm ma wiele zalet, jednak powoduje, że zarządzanie nośnikami staje się niezmiernie ważne. Ilość używanych woluminów może być duża i należy kontrolować, które dane są przechowywane na którym woluminie oraz gdzie te woluminy zostają umieszczone. Program Backup, Recovery and Media Services (BRMS) pomaga zarządzać składowaniem i nośnikami składowania podczas automatyzacji obsługi taśm.

Więcej informacji o automatyzacji obsługi taśm i korzystaniu z bibliotek taśm w serwerze iSeries zawiera sekcja Zarządzanie bibliotekami taśm.

## **Porównanie nośników taśm i nośników optycznych**

Taśmy są obecnie najpopularniejszym nośnikiem, jednak nośniki optyczne stają się coraz bardziej powszechne. Przed podjęciem decyzji o wyborze odpowiedniego nośnika ważne jest zrozumienie występujących między nimi różnic.

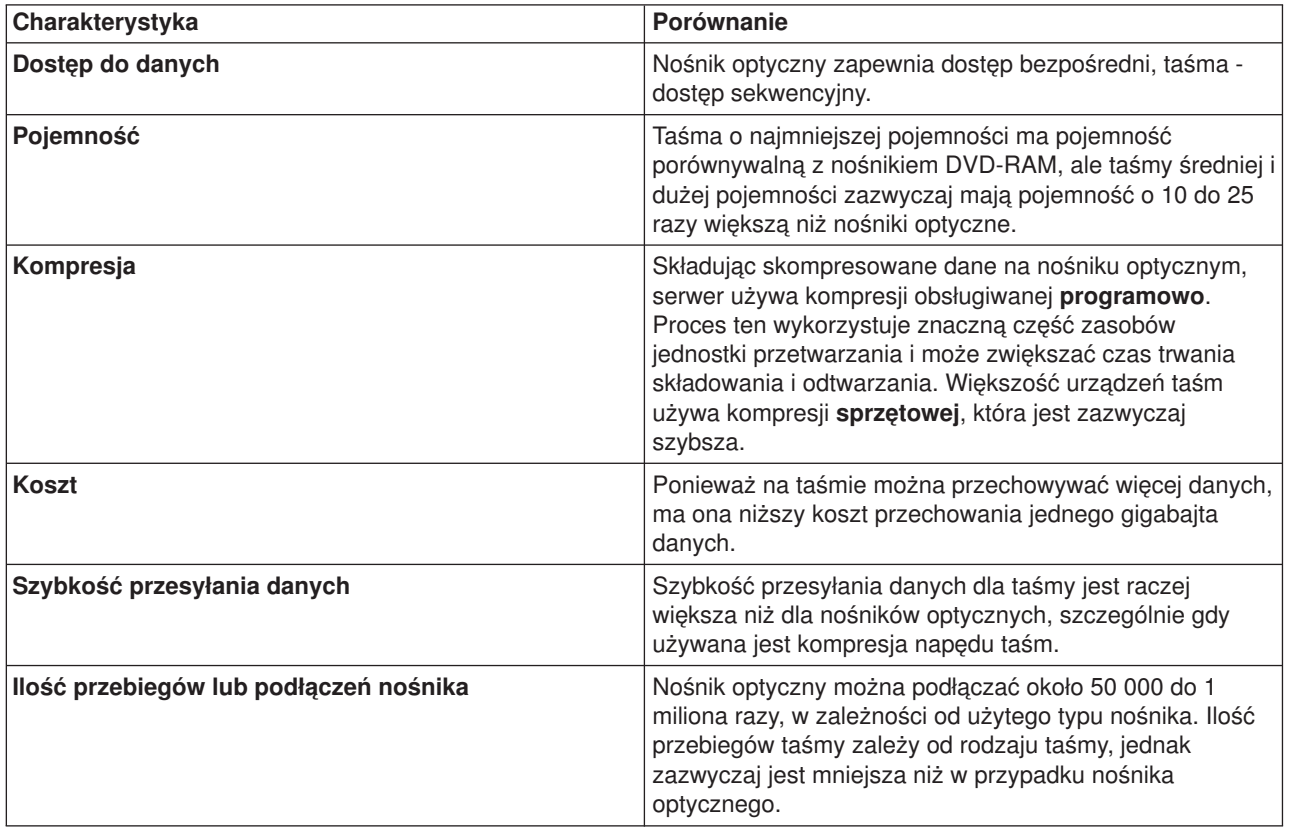

Tabela przedstawia niektóre różnice:

<span id="page-12-0"></span>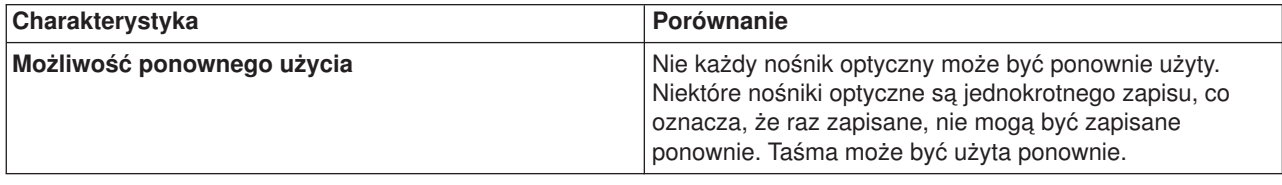

## **Nośnik optyczny**

Termin **nośnik optyczny** odnosi się do dowolnej metody przechowywania danych, która korzysta z lasera do ich składowania i odtwarzania z nośnika. Przykładami takich nośników są dyski CD-ROM, DVD-ROM, DVD-RAM, pamięć WORM, kasety optyczne i kasety optyczne wielokrotnego użytku.

Nośniki optyczne są technologią nowszą od taśm i ich popularność nadal rośnie. Oto niektóre z ich zalet:

- v **Długi czas życia.** Przy odpowiednim traktowaniu, w zależności od rodzaju wybranego nośnika optycznego, wystarczy on na długi czas.
- v **Doskonały do archiwizacji.** Kilka rodzajów spośród nośników optycznych pozwala na jednokrotny zapis i wielokrotny odczyt, nie nadają się one do ponownego wykorzystania. Jest to doskonała cecha przy archiwizacji, gdyż dane zostają zachowane na stałe, bez możliwości ich nadpisania.
- v **Możliwość przenoszenia.** Nośniki optyczne są wykorzystywane szeroko na różnych platformach, w tym w komputerach PC. Na przykład dane zapisane na nośniku DVD-RAM mogą zostać odczytane na komputerze PC lub dowolnym innym, mającym odpowiednie urządzenie optyczne i taki sam system plików.
- v **Dostęp bezpośredni.** Nośnik optyczny pozwala bardzo dokładnie wskazać określone dane na nim przechowywane, niezależnie od innych danych na woluminie czy kolejności ich składowania.

Oprócz zalet, nośnik optyczny ma też kilka wad:

- v **Wielokrotność użycia** cecha jednokrotnego zapisu i wielokrotnego odczytu niektórych nośników optycznych powoduje, że z jednej strony, są one doskonałe do archiwizacji, ale z drugiej strony, danego nośnika nie można użyć ponownie.
- v **Czas zapisu** serwer, zapisując skompresowane dane na nośniku optycznym, korzysta z kompresji obsługiwanej programowo. Proces ten wykorzystuje znaczną część zasobów jednostki przetwarzania i może zwiększać ilość czasu potrzebną na zapisanie i odtworzenie danych.

Przed podjęciem decyzji o wyborze optymalnego w danej sytuacji nośnika warto zapoznać się z porównaniem taśm i nośników optycznych, znajdującym się w sekcji [Porównanie nośników taśm i nośników](rzam4tapevsoptical.htm) [optycznych.](rzam4tapevsoptical.htm)

Informacje o nośnikach optycznych i serwerze iSeries znajdują się w publikacji Optical Support

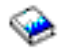

. Szeroki zakres informacji o technologii optycznej znajduje się w publikacji [Tape and Optical Storage](http://www.storage.ibm.com/hardsoft/tape/index.html)

 $\mathcal{L}$ .

## **Sieci SAN**

Sieci SAN są nową gałęzią w dziedzinie dysków i taśm. Łączą one pamięć z wielu heterogenicznych platform w pojedynczy zestaw zasobów zarządzanych centralnie. W tym celu wykorzystują kombinacje technologii sieciowych, programowania i technik sprzętowych. Obsługa bezpośredniego, szybkiego przesyłania danych między serwerami i urządzeniami pamięci masowej realizowana jest następująco:

- <span id="page-13-0"></span>v **Serwer-pamięć.** Tradycyjny model interakcji z urządzeniami pamięci masowej. Zaletą sieci SAN przy takiej konfiguracji jest seryjny lub współbieżny dostęp wielu serwerów do urządzenia pamięci masowej.
- v **Serwer-serwer.** Sieć SAN można wykorzystać do szybkiej i wydajnej komunikacji pomiędzy serwerami.
- v **Pamięć-pamięć.** Możliwość przenoszenia danych bez interwencji serwera pozwala na przydzielenie cyklów procesora do innych celów, na przykład do przetwarzania aplikacji. Przykładami mogą być: dysk składujący dane na napędzie taśm bez interwencji serwera albo urządzenie zdalne wykonujące zapis lustrzany poprzez sieć SAN. Ten typ przesyłania danych nie jest jeszcze dostępny dla serwera iSeries.

Więcej informacji o sieciach SAN i ich działaniu zawiera dokument [Introduction to Storage Area Network,](http://www.redbooks.ibm.com/abstracts/sg245470.html) [SAN](http://www.redbooks.ibm.com/abstracts/sg245470.html)

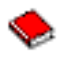

.

Sieci SAN przynoszą wiele korzyści w sieci serwerów iSeries, na przykład:

- v **Skalowalność.** Pamięć jest niezależna od serwera, więc liczba przyłączonych dysków nie jest ograniczona przez możliwości serwera.
- v **Lepsza dostępność aplikacji.** Pamięć jest niezależna od aplikacji i dostępna przez różne ścieżki danych.
- v **Lepsza wydajność aplikacji.** Przetwarzanie pamięci zostało przeniesione z serwerów do wydzielonej sieci.
- v **Scentralizowana i skonsolidowana pamięć.** Pamięć można połączyć z serwerem znajdującym się w pewnej odległości, a zasoby pamięci można odłączyć od pojedynczych hostów. W wyniku otrzymamy niższy koszt całkowity przy lepszym wykorzystaniu pamięci, niższym koszcie zarządzania, zwiększonej elastyczności i możliwości sterowania.
- v **Przesyłanie danych do pamięci w zdalnych ośrodkach.** W ramach zabezpieczenia przed awarią można tworzyć zdalną kopię danych.
- v **Uproszczone zarządzanie scentralizowane.** Pojedynczy widok na nośnik pamięci upraszcza zarządzanie nim.

Więcej informacji o wykorzystaniu sieci SAN z serwerem iSeries zawiera dokument [iSeries in Storage Area](http://www.redbooks.ibm.com/abstracts/sg246220.html) **[Networks](http://www.redbooks.ibm.com/abstracts/sg246220.html)** 

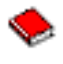

.

### **Informacje pokrewne o rozwiązaniach dotyczących pamięci**

Poniżej wymieniono podręczniki serwera iSeries i dokumentację techniczną IBM (Redbooks<sup>(TM)</sup>) (w formacie PDF) oraz serwisy WWW zawierające informacje o rozwiązaniach dotyczących pamięci. Pliki w formacie PDF można przeglądać i drukować.

#### **Podręczniki**

• Backup, Recovery and Media Services for iSeries

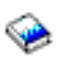

(około 290 stron)

Hierarchical Storage Management

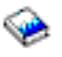

(około 173 stron)

• Optical Support

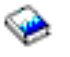

(około 211 stron)

#### **Dokumentacja techniczna (Redbooks)**

• [Introduction to Storage Area Network, SAN](http://www.redbooks.ibm.com/abstracts/sg245470.html)

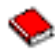

(około 154 stron)

• [iSeries in Storage Area Networks](http://www.redbooks.ibm.com/abstracts/sg246220.html)

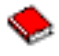

(około 312 stron)

#### **Serwisy WWW**

• [Backup, Recovery and Media Services](http://www.ibm.com/servers/eserver/iseries/service/brms/)

#### $\mathcal{L}$

• [Hierarchical Storage Management](http://www.ibm.com/servers/eserver/iseries/hsmcomp/index.html)

#### $\mathcal{L}$

• [iSeries Storage](http://www.ibm.com/servers/eserver/iseries/hardware/storage/)

#### $\rightarrow$

Aby zapisać plik PDF na stacji roboczej w celu jego dalszego wykorzystania:

- 1. Otwórz PDF w przeglądarce (kliknij powyższy odsyłacz).
- 2. W menu przeglądarki kliknij **Plik**.
- 3. Kliknij **Zapisz jako...**
- 4. Przejdź do katalogu, w którym chcesz zapisać plik PDF.
- 5. Kliknij **Zapisz**.

Do wyświetlania i drukowania dokumentacji w formacie PDF potrzebna jest przeglądarka Adobe Acrobat Reader, dostępna do skopiowania z [serwisu Adobe](http://www.adobe.com/prodindex/acrobat/readstep.html) (www.adobe.com/prodindex/acrobat/readstep.html)

 $\sqrt{2}$ 

.

# IBM